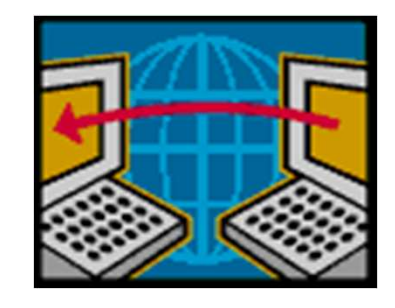

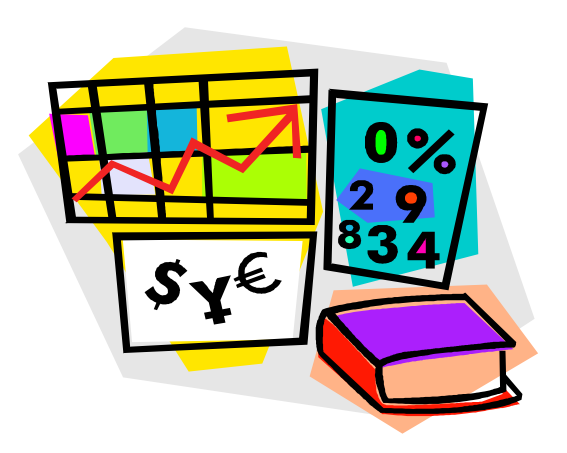

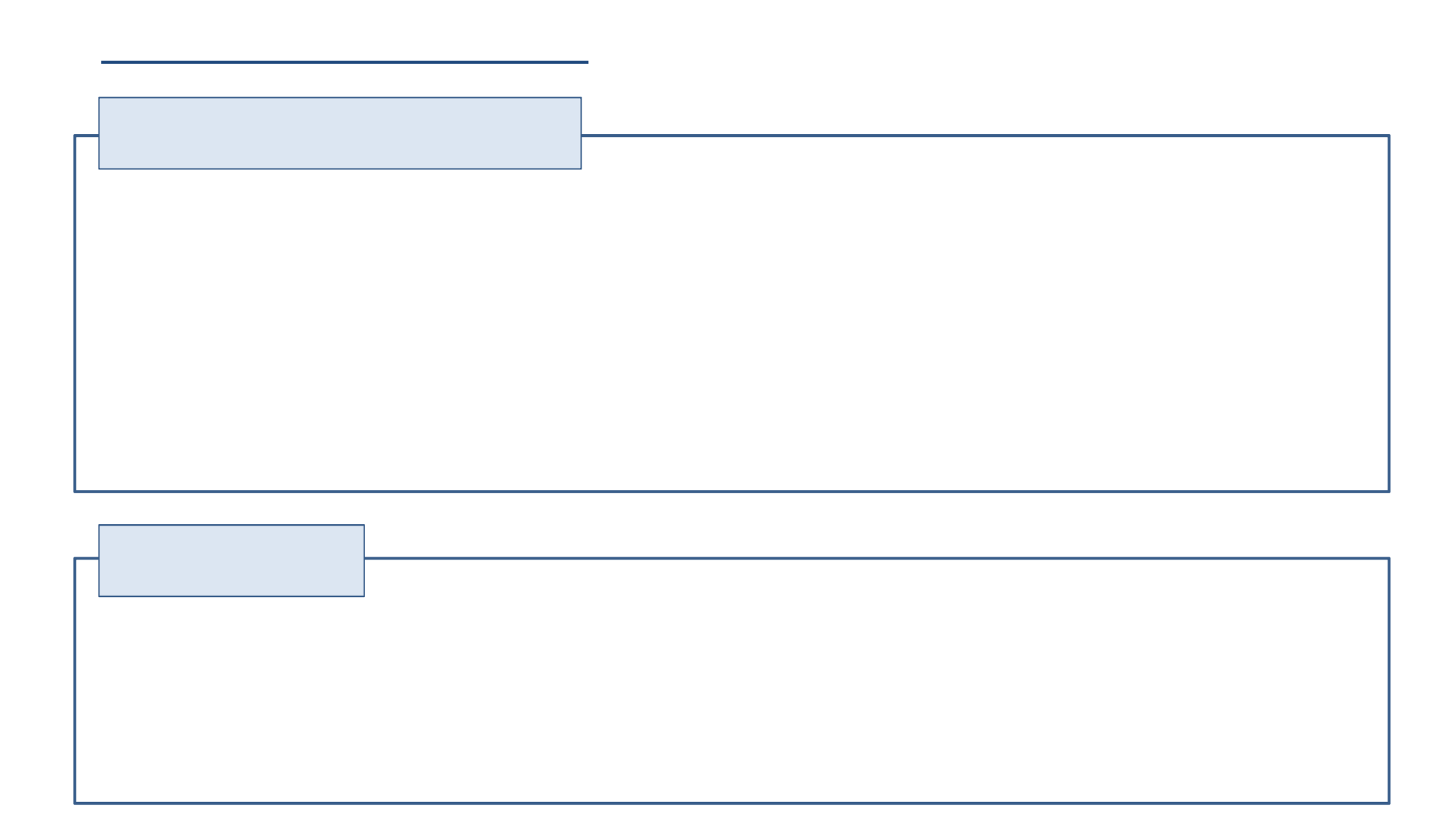

くまもと県市町村電子入札システムへ参加します。

◆共同利用 への

・<br>・参加 ます。<br>・参加 ます。

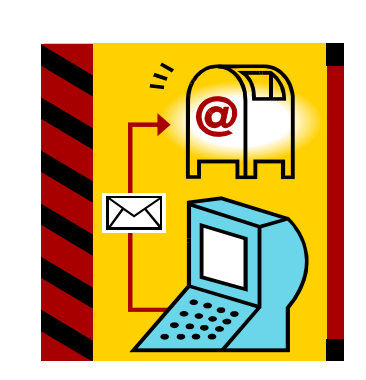

 $\mathcal{L}_{\mathcal{A}}$  , which is the set of the set of the set of the set of the set of the set of the set of the set of the set of the set of the set of the set of the set of the set of the set of the set of the set of the set

令和 月~ 本格運用

 $\bullet$  experiments of  $\bullet$  experiments of  $\bullet$  experiments of  $\bullet$  experiments of  $\bullet$ 

 $\bullet$  experiments for the system of the system of the system of the system of the system of the system of the system of the system of the system of the system of the system of the system of the system of the system of the

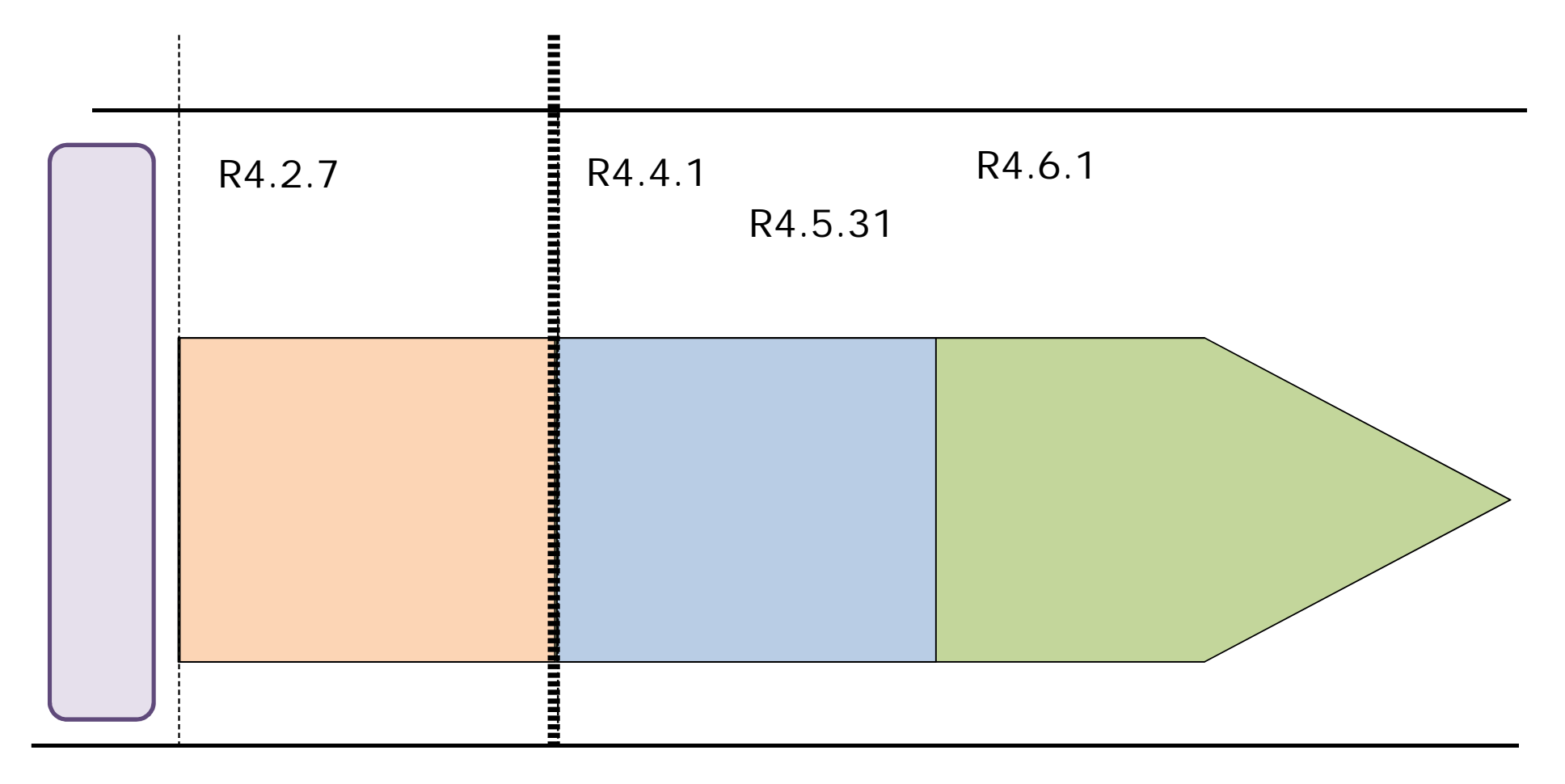

 $\mathbb{X}$ 

 $\mathbb{X}$ 

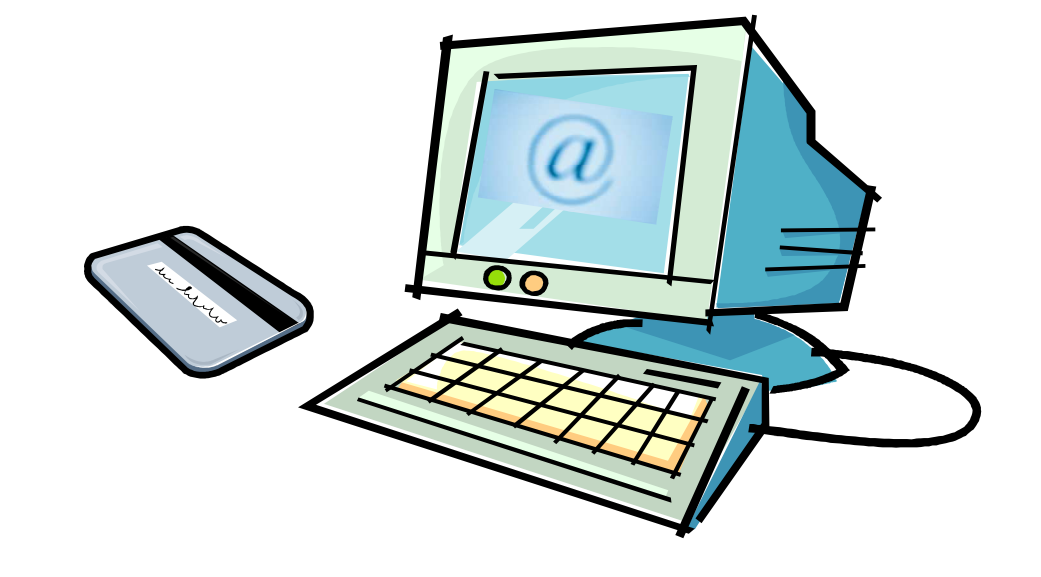

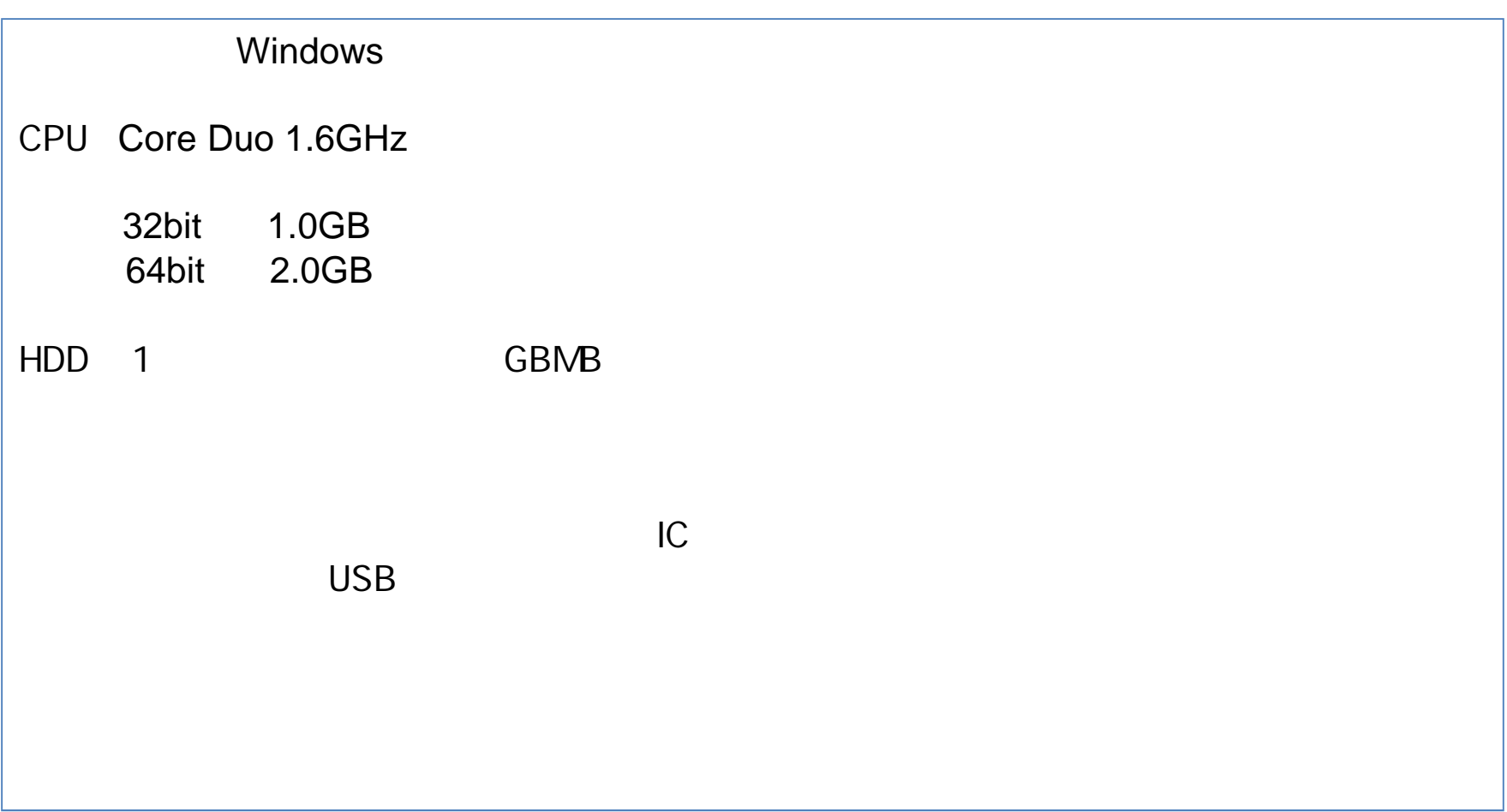

5-1. パソコン等の推奨環境

OS Windows8.1 Pro 32bit /64bit Windows10 Home/Pro 32bit /64bit

> Internet Explorer 11 Internet Explorer 32 bit Windows 8.1 Internet Explorer Windows 10 Microsoft Edge Internet Explorer (Chrome Firefox )

ます。詳細は各認証局へご確認ください。

 $IC$ 

### 5-1. パソコン等の推奨環境

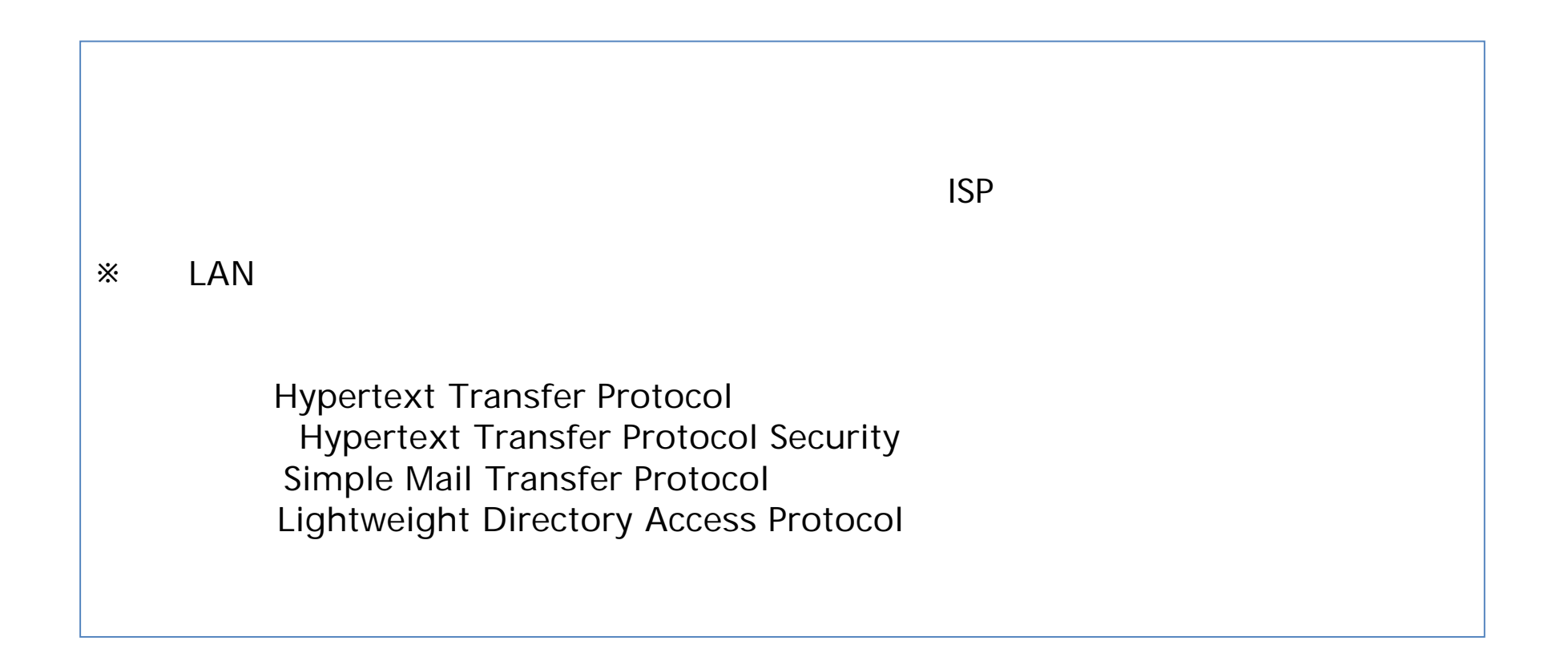

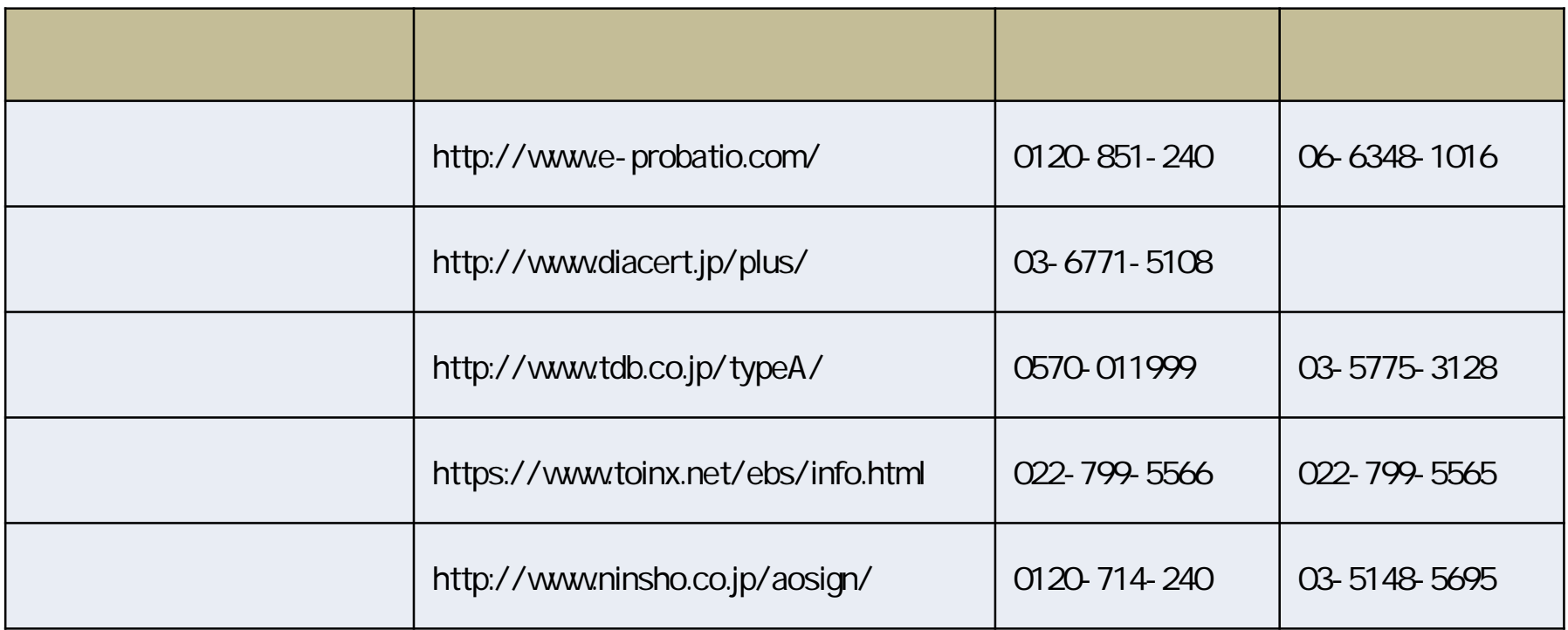

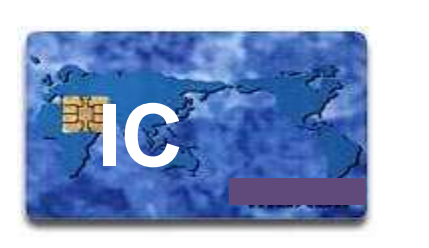

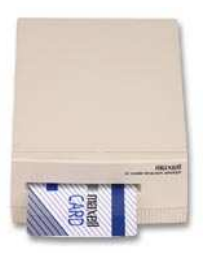

## URL

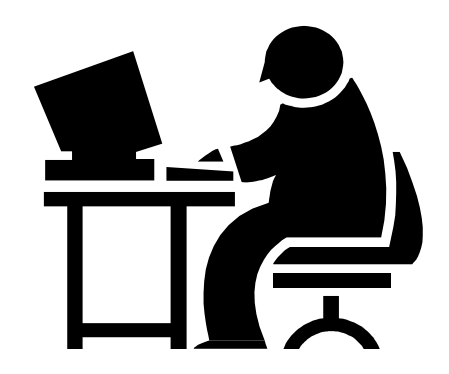

## **URL**

購入 認証局の手

#### $\overline{\mathsf{URL}}$

参照

#### <https://ebid.kumamoto-idc.pref.kumamoto.jp> URL

URL トトトレートのサイトを使っています。 しかいしゃ しゅうしょく しゅうしょく

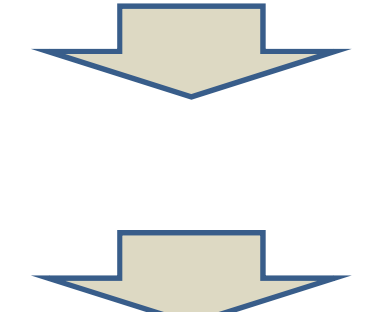

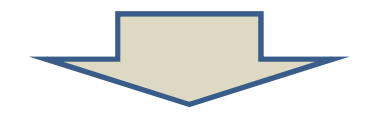

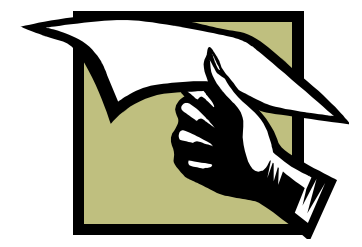

## TOP

 $\mathbb{R}^n$ 

・利用届は、令和 日か 受付を開始します 町内の建

 $\mathbb{R}$  (see Fig. ). The contract of the contract of the contract of the contract of the contract of the contract of the contract of the contract of the contract of the contract of the contract of the contract of the con

・科学の研究を印象について、<br>- 科学の研究を印象について、<br>- 科学の研究を印刷し、科学の研究を印刷し、科学の研究を印象について、

 $\mathbb{R}$  , the state of the state of the state of the state of the state of the state of the state of the state of the state of the state of the state of the state of the state of the state of the state of the state of th

<sub>の</sub><br><sub>この</sub>のことに、<br>こののことに、

 $\mathbb{R}$  , the contract of the contract of the contract of the contract of the contract of the contract of the contract of the contract of the contract of the contract of the contract of the contract of the contract of th

 $\mathbb{R}$  , the contract of the contract of the contract of the contract of the contract of the contract of the contract of the contract of the contract of the contract of the contract of the contract of the contract of th

#### <http://ebid-portal.kumamoto-idc.pref.kumamoto.jp/>

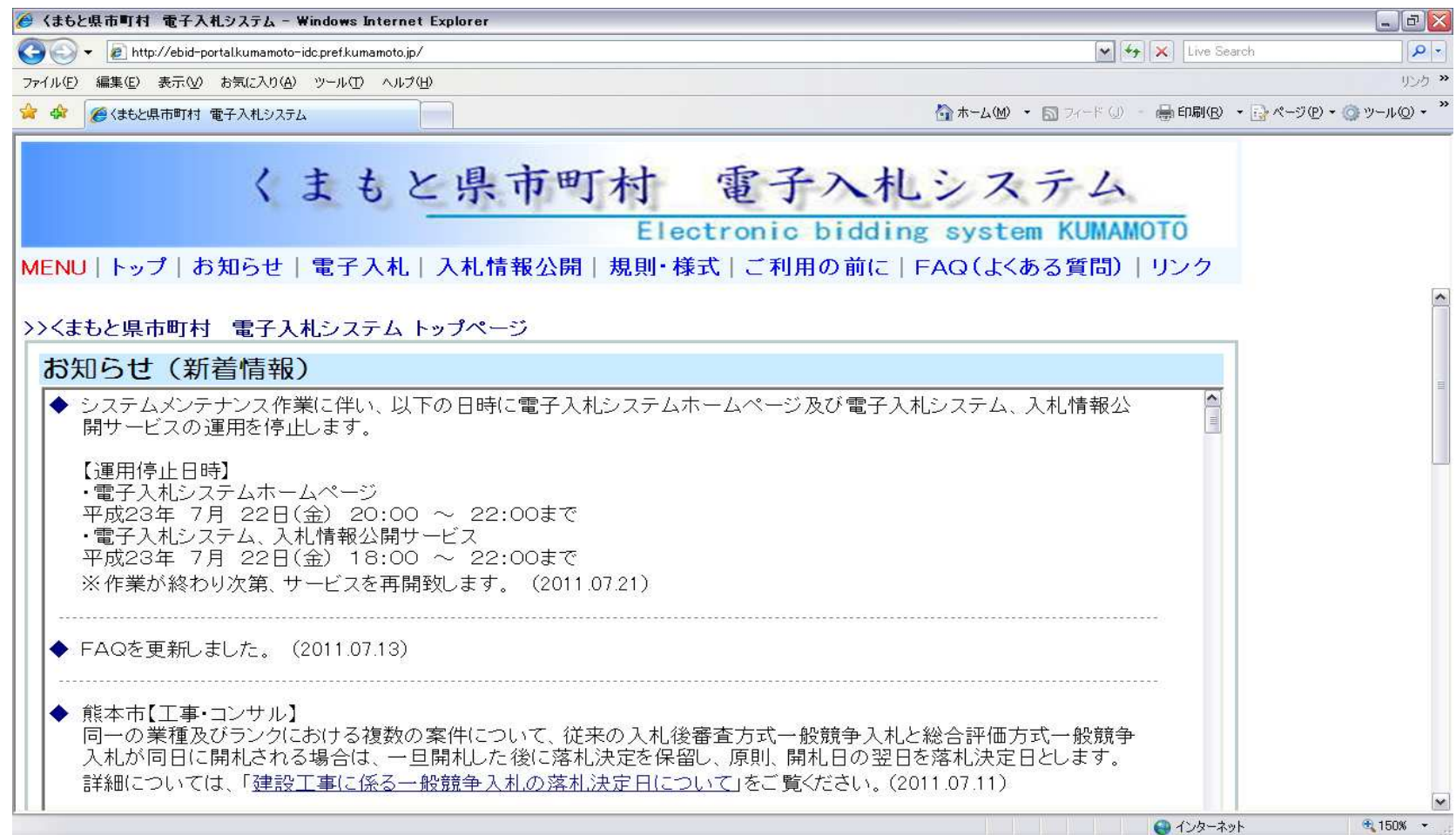

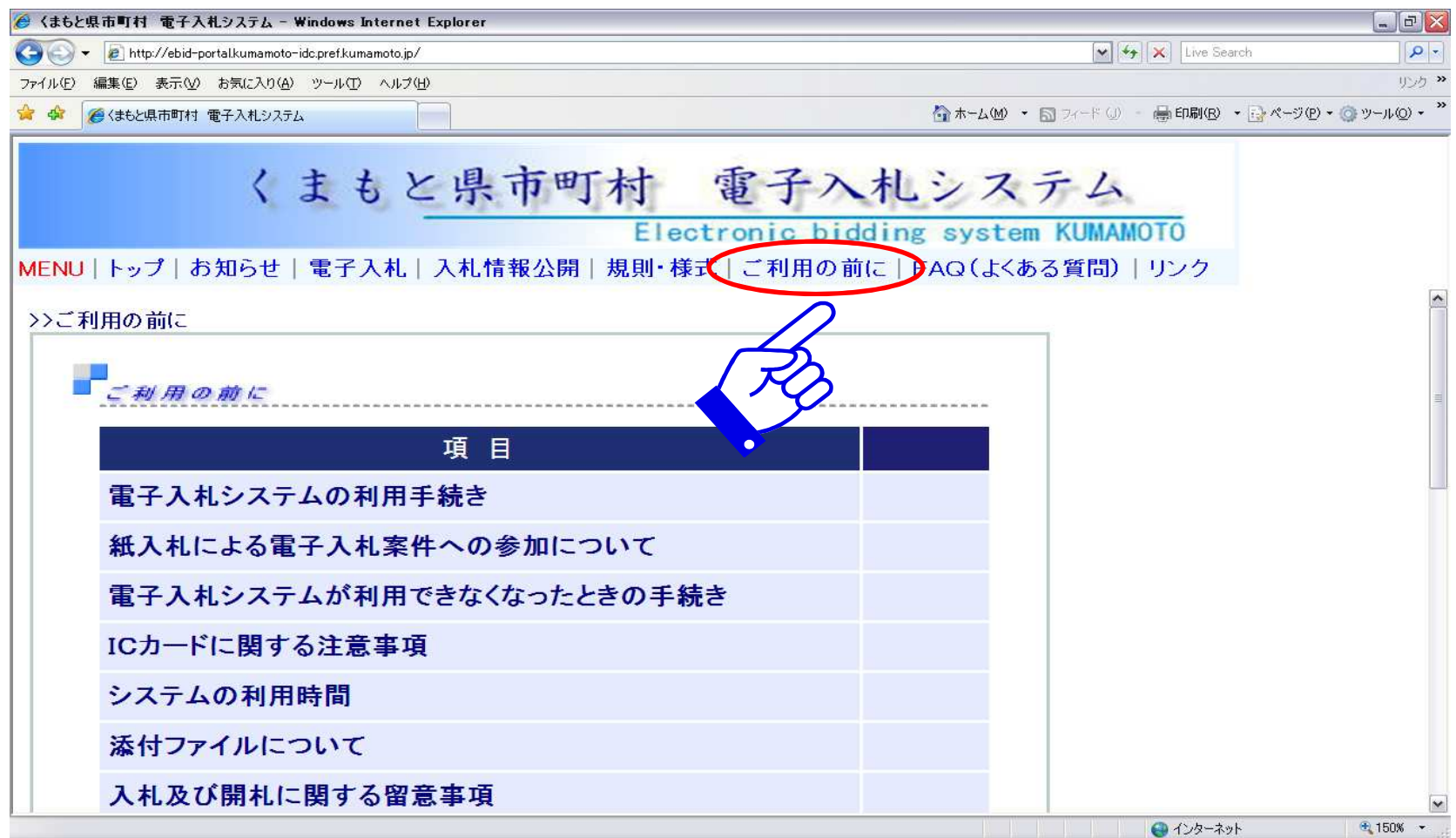

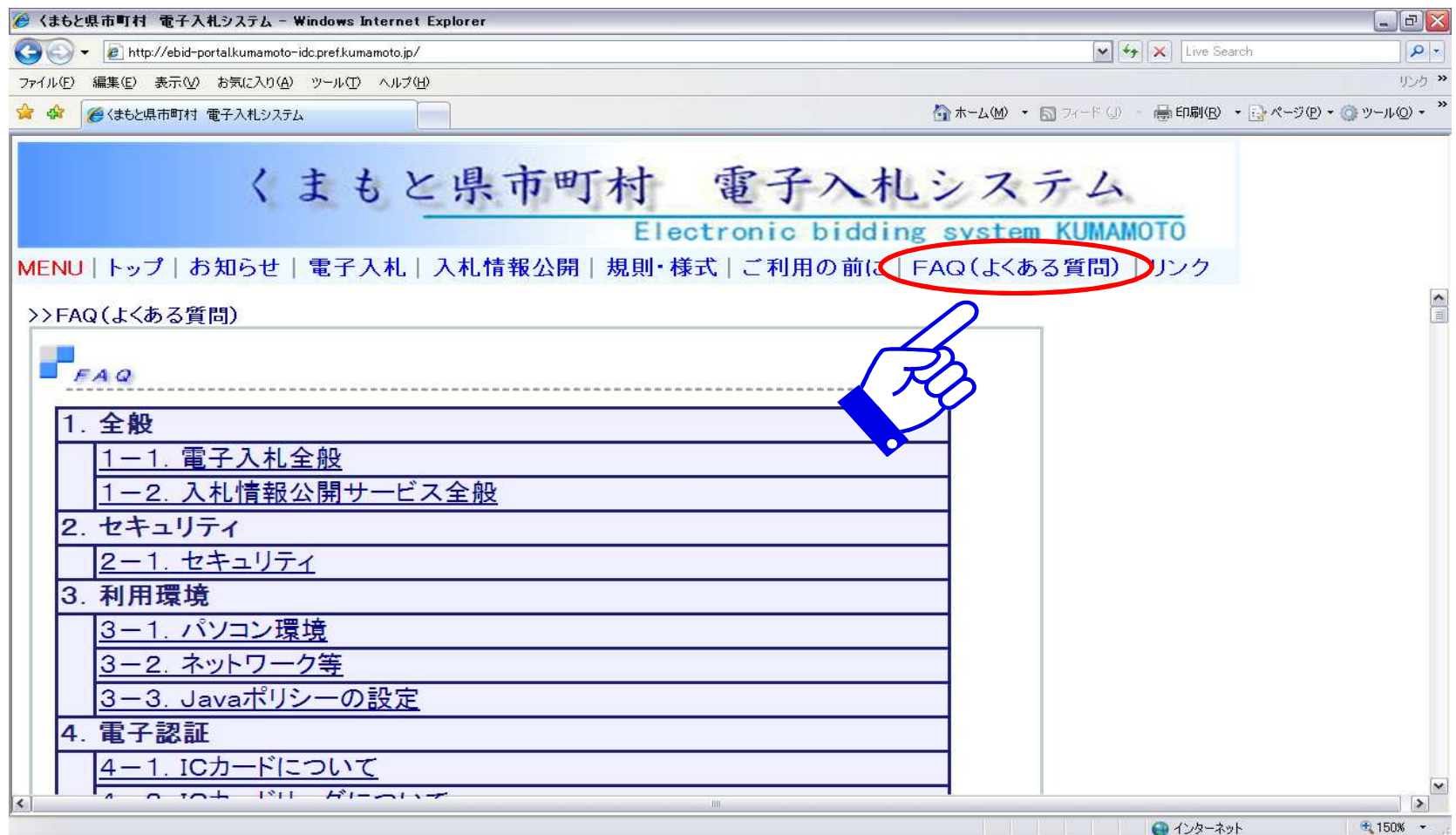

# [nyusatsu-toiawase@kumamoto-idc.pref.kumamoto.jp](mailto:nyusatsu-toiawase@kumamoto-idc.pref.kumamoto.jp)